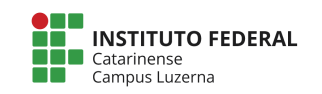

Aluno (a): 2018 2019 2018 2020 2021 2022 2038 2020 2031 2032 2048 2020 2031 2032 2048 2020 2031 2032 2032 2033

## **Avaliação Programação – Vetores e gráficos**

**Considerações da avaliação prática**

- 1. Não serão aceitas funções prontas a não ser aquelas nativas da linguagem.
- 2. Trabalhos semelhantes a de colegas ou da internet serão considerados plagiados e será anulada a Avaliação de todos os envolvidos.
- **3.** Poderão ser atribuídos conceitos intermediários conforme a tabela de Critérios de **avaliação.**
- **4. Será aceitos apenas programas escritos para o Octave.**
- 5. A entrega deverá ser feita através do e-mail marcelo.cendron@ifc.edu.br

#### **Questões**

1. Uma escola está procurando um sistema para verificar o desempenho dos seus alunos, para isso solicitou a criação de um programa que pesquisa por uma faixa de códigos dos alunos, um trimestre e apresente o gráfico da variação de notas desses alunos no trimestre. 

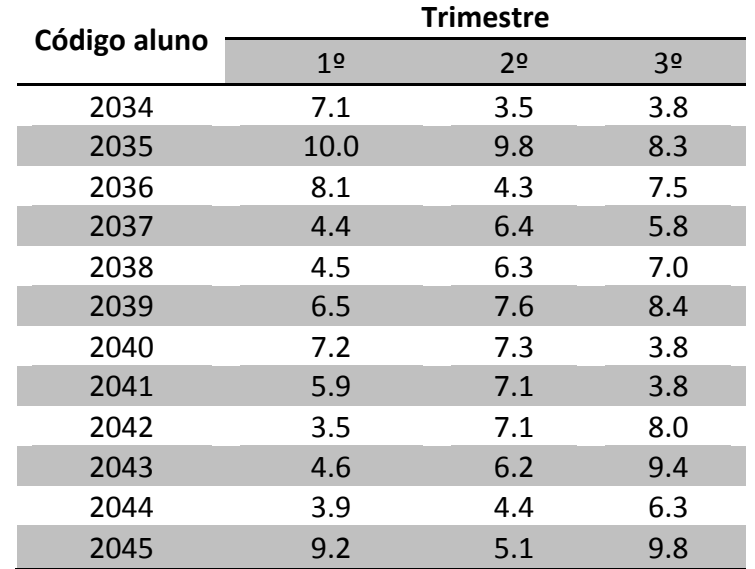

Para início, será utilizado a seguinte tabela de valores:

Seu programa deve:

- a. Importar a tabela de um arquivo chamado "valores.txt"
- b. Solicitar ao usuário que digite um valor inicial e outro final do código dos alunos e o Trimestre que deseja-se obter as notas (somente serão digitados valores presentes da tabela)
- c. Localizar as linhas que contêm a faixa de códigos

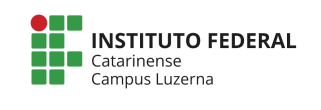

- d. Carregar a faixa de código de alunos que corresponde ao eixo X do gráfico
- e. Carregar as notas dos alunos no trimestre digitado numa variável correspondente ao eixo Y
- f. Montar o gráfico de notas com os seguintes campos
	- i. Título: "Notas no Trimestre"
	- ii. Eixo X: "Alunos"
	- iii. Eixo Y: "Notas"

Exemplo 1\*:

Digite o código inicial do aluno: 2034 Digite o código final do aluno: 2045 Digite o trimestre das notas: 1

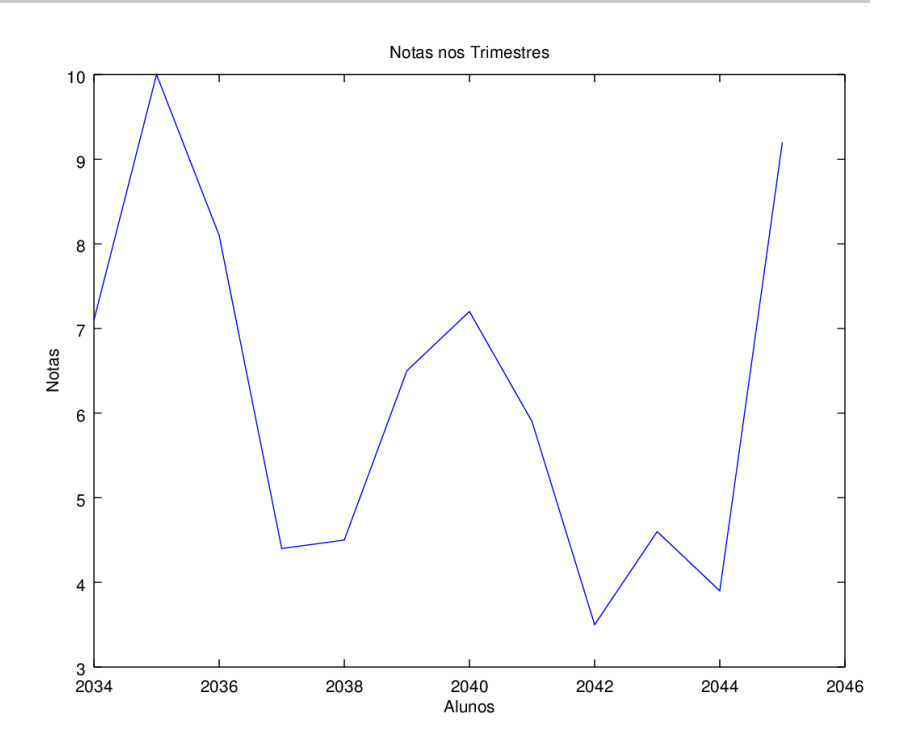

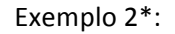

Digite o código inicial do aluno: 2040 Digite o código final do aluno: 2045 Digite o trimestre das notas: 3

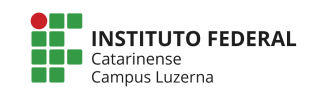

## **Curso Médio Integrado com Técnico em Mecânica Disciplina: Informática Básica Professor: Marcelo Cendron**

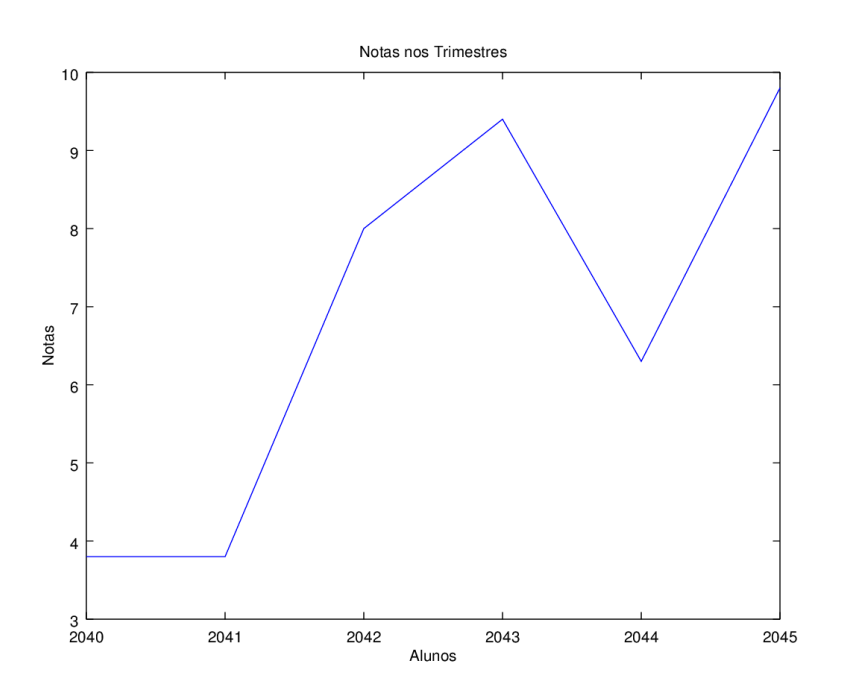

\*Durante a verificação poderá ser utilizados outros valores.

# **Critérios de avaliação:**

- I. Leitura e armazenamento adequada da tabela de valores; [1 Ponto]
- II. Leitura e localização adequada dos códigos na tabela; [3 Pontos]
- III. Construção da sequência de valores para o eixo X; [2 Pontos]
- IV. Localização adequada dos valores do eixo Y; [2 Pontos]
- V. Construção adequada do gráfico; [2 Pontos]

## Gabarito

```
valores = load("valores.txt");
v1 = input("Digite o código inicial do aluno: ");
v2 = input("Digite o código final do aluno: ");
trim = input("Digite o trimestre das notas: ");
linhas = find (valores(:, 1) >= v1 & valores(:, 1) <= v2);
y = valores(linhas, trim+1);
x = valores(linhas, 1);
plot(x,y);title("Notas nos Trimestres");
xlabel("Alunos");
ylabel("Notas");
```